## Sun ONE Studio 4 Community Edition

- Sun ONE Sun Open Net Environment
- Java IDE Forte for Java)
- IDE (Integrated Development Environment)
	- 拡張性に優れ、プログラミングをおこなうためのさまざまな
	- グラフィカルな画面上でのビジュアルなプログラム開発を可
		- GUI
		- **The Strategie Strategie Strategie** • <sub>The S</sub>econd
		- コンパイラ
		- *The Theory*

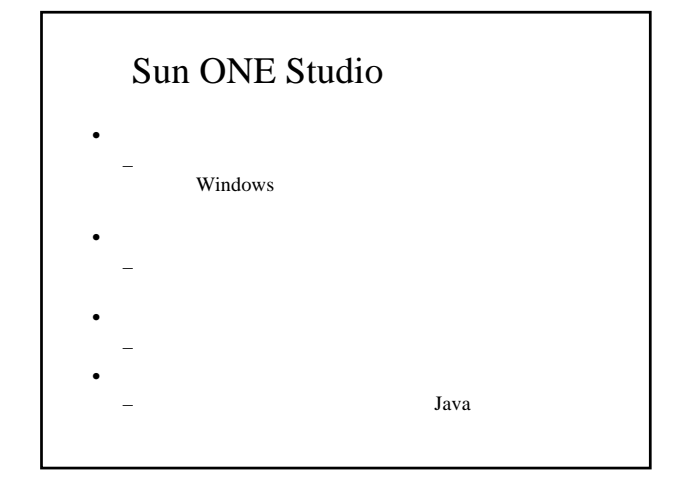

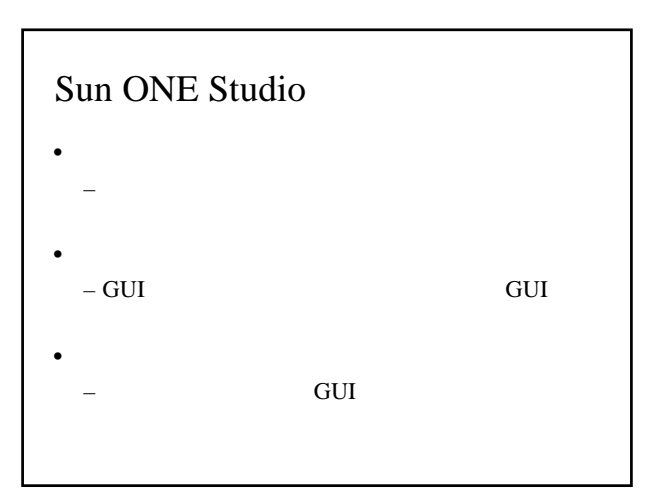

## Java 1. Java 2. Sun ONE Studio  $3.$  $4.$

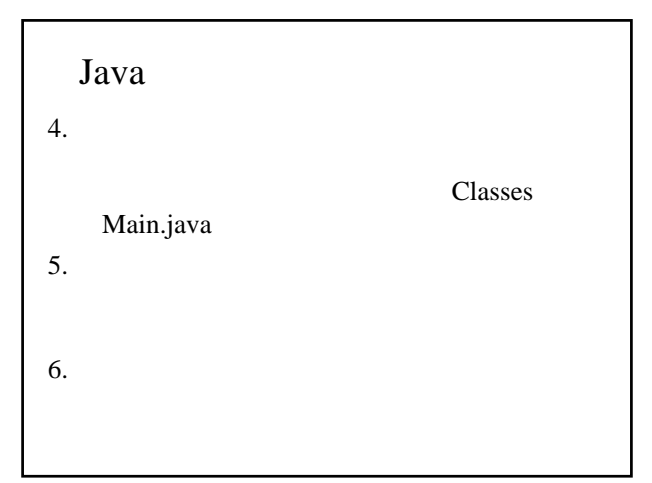

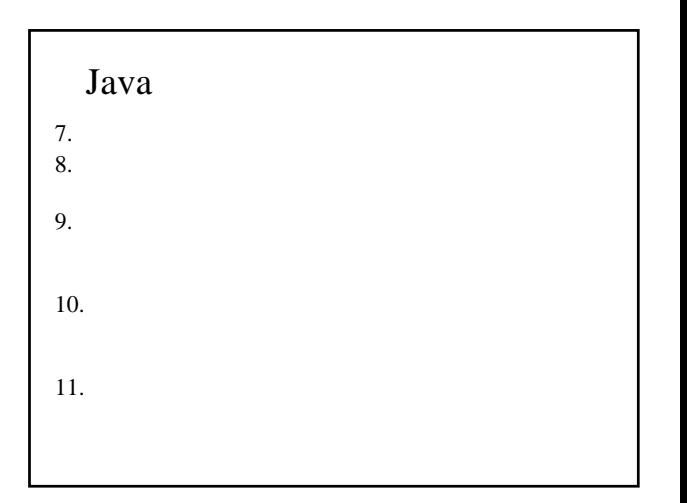

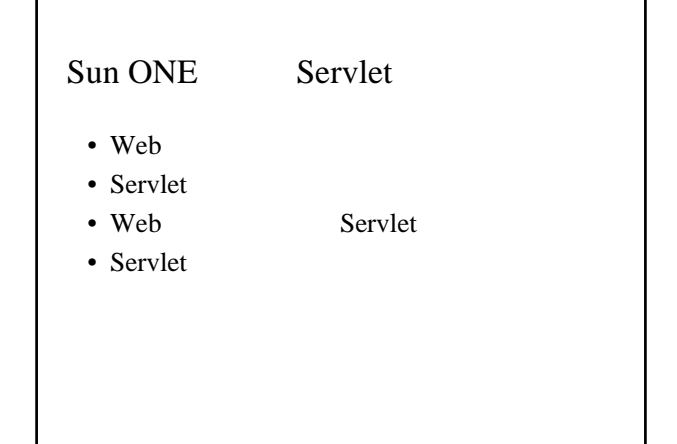

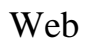

- Sun ONE Servlet
- Web

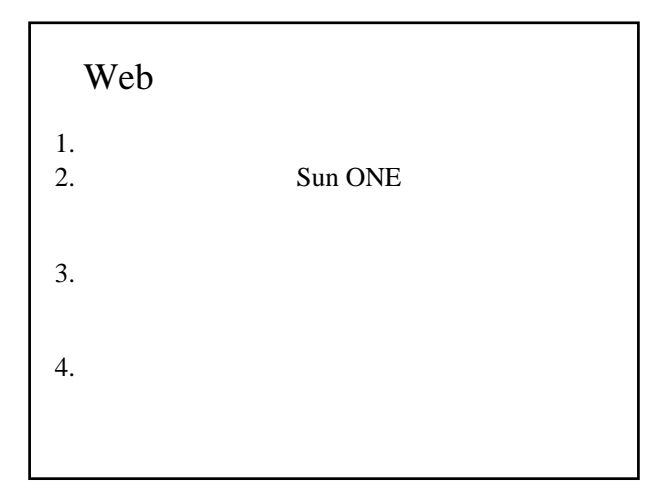

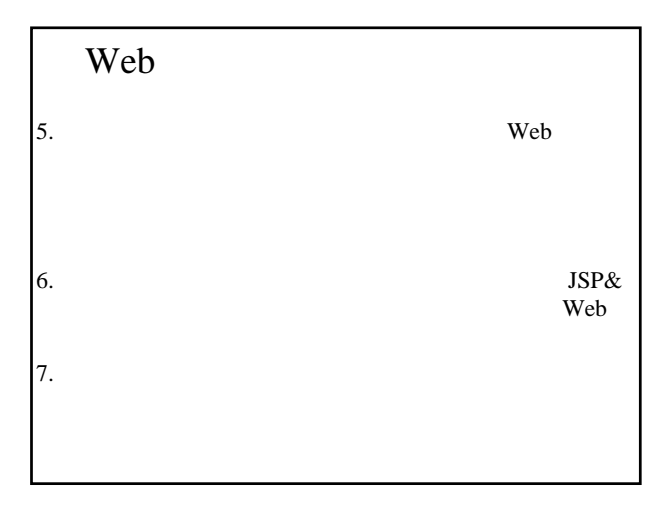

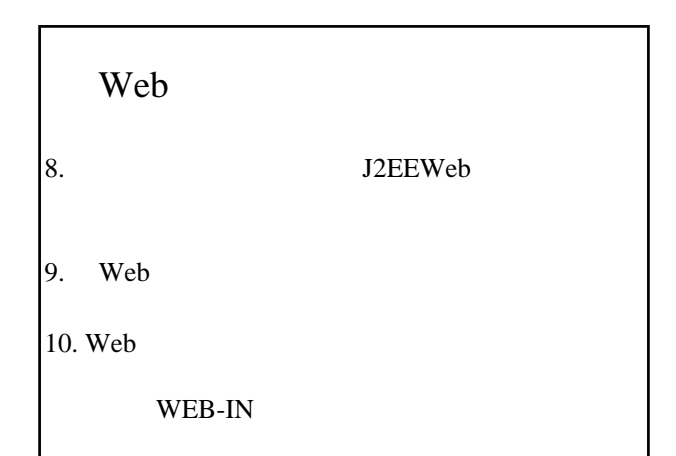

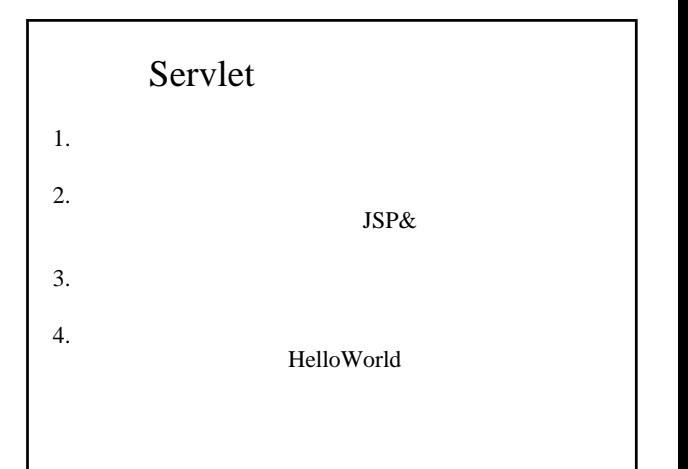

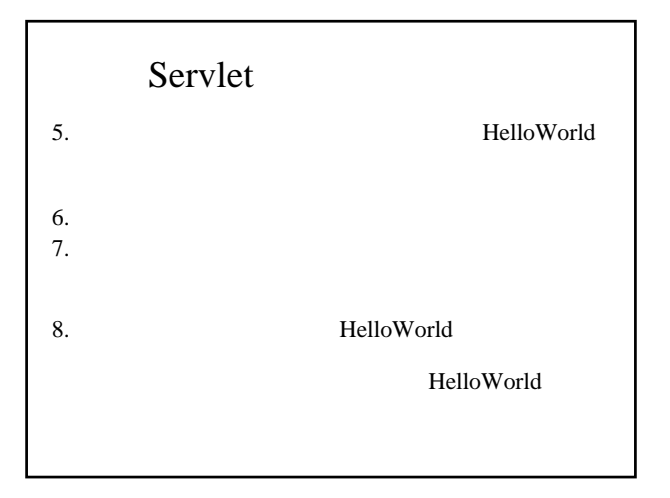

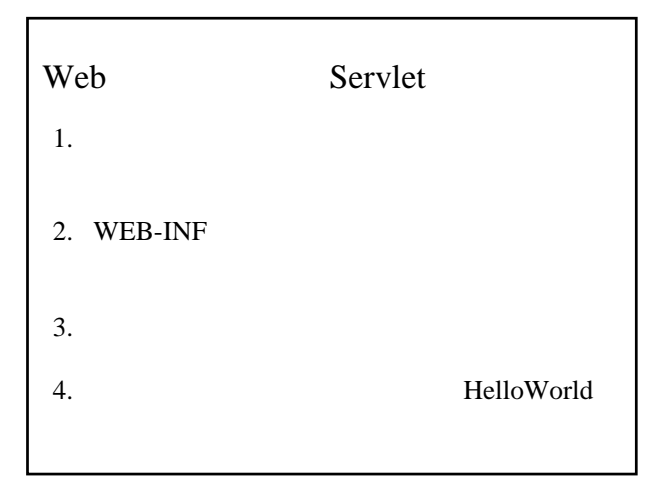

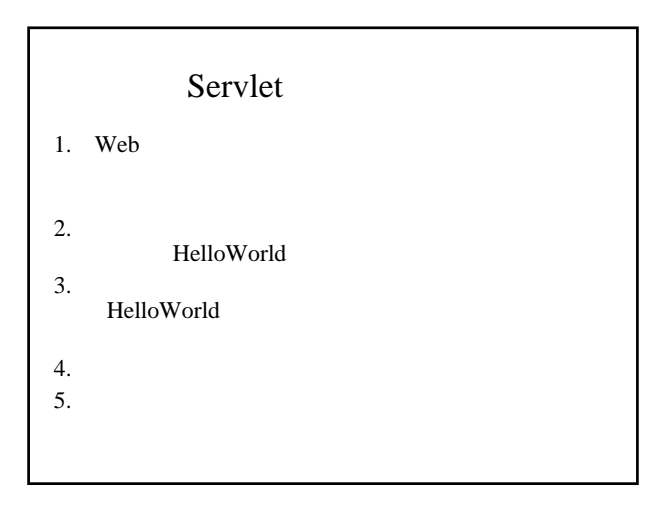